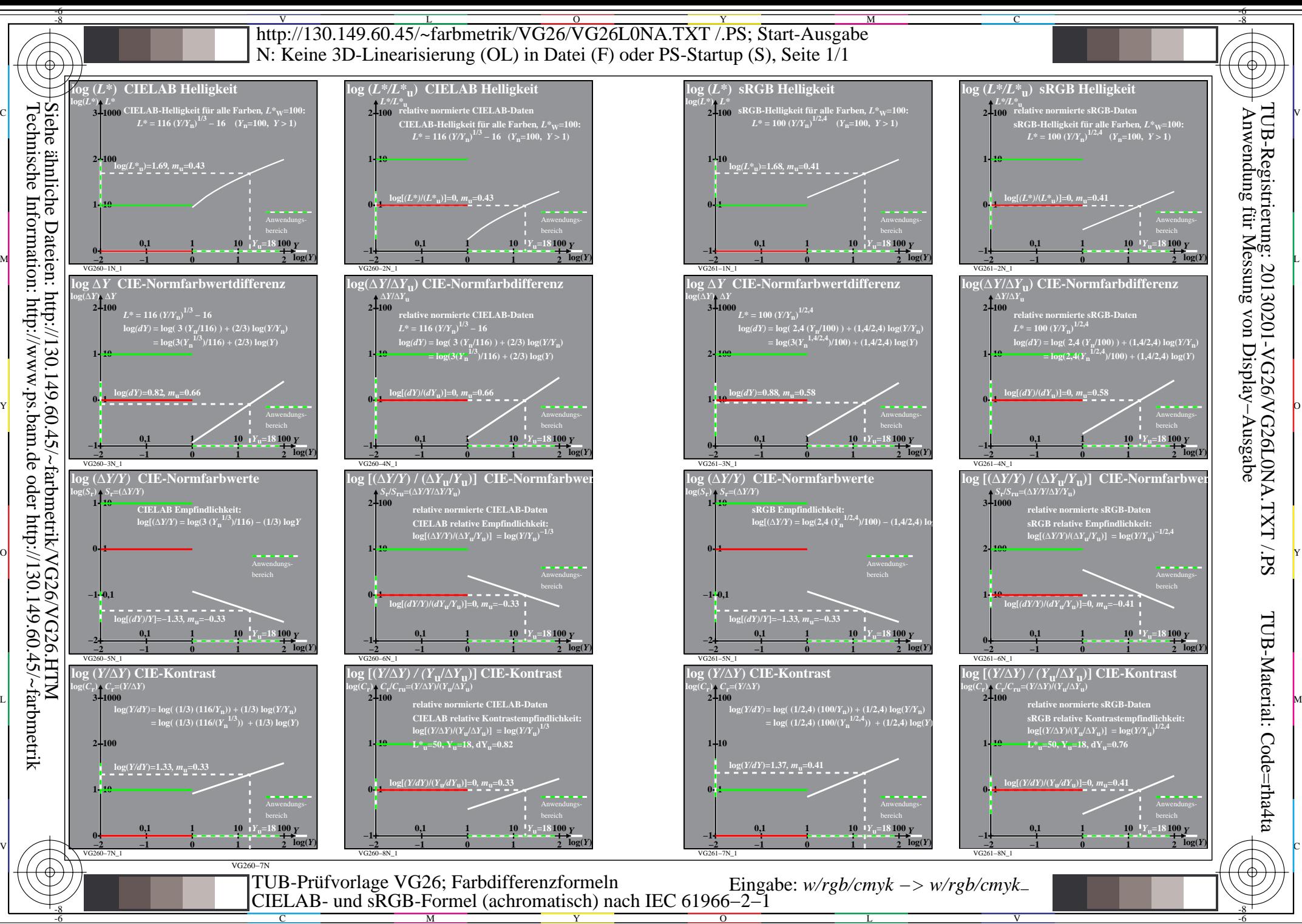

M Y  $\overline{O}$ L